## **Download Adobe Photoshop 2022 (Version 23.0.1) Patch With Serial Key With Key {{ Hot! }} 2023**

Installation and cracking Adobe Photoshop is quite easy. First, download a crack version of the software from the Adobe website. Then, open the cracked version of the software and follow the instructions. The installation and cracking process is very easy. First, go to Adobe's website and select the version of Photoshop that you want to install. Then, download the software from the website and open the downloaded file. You will need to enter in your Adobe ID or password to sign in and use the software. After the sign-in, the software will start installing. When the installation is complete, crack the software. This is quite easy, just go to the Adobe website and search for the crack file. Then, download and open the crack file. Follow the instructions and install the crack. The software is cracked and ready to use!

## [CLICK HERE](http://hardlyfind.com/absence/ZG93bmxvYWR8d202TkdJM2QzeDhNVFkzTWpVNU1qVTNOSHg4TWpVNU1IeDhLRTBwSUZkdmNtUndjbVZ6Y3lCYldFMU1VbEJESUZZeUlGQkVSbDA/splinted.QWRvYmUgUGhvdG9zaG9wIDIwMjIgKFZlcnNpb24gMjMuMC4xKQQWR?madd=waistbands==)

Experience blending modes for editing your images, even in the browser. Add professional touches to your web pages and ePubs with built-in design tools. Track your images and color labels in the app and on your mobile devices. Get instant updates of your image edits with automatic previews before they're shared on social media. Plus, with Lightroom 5, you can now customize your view to see just images, videos, or slideshows, or a combination of all formats.

Edit and organize up to 300 images at once with the Lightroom 5 explorer window. It's an easy and efficient way to navigate through your library. Now, you can use gestures with the new Lightroom 5 touch panel to navigate effortlessly. Simply tap the screens for a larger preview of your images. For those with long video files, tap the start time, and Lightroom will jump directly to that frame. With large libraries, tap and hold on a thumbnail to see all the thumbnails in a scroll bar. Once you find the image you want, just tap and it's open and ready to edit.

See all of your images in the same display with three optimized view modes. With Lightroom 5's builtin print design and layout tools, you can easily create a 4"x6" postcard from a single image, or create a full 8.5"x11" letter-size print from the entire library. It's easy to customize all your print layouts – color, borders, background, and bleed – with a tap of a button on your mobile device, tablet, or web browser. The images are then printed locally or mounted on a CD.

Instantly access Creative Cloud Libraries with Lightroom 5's new Collections assistant. Now view all of your images for a particular project in one place. Unlike Lightroom 4 and Lightroom Mobile, all of your images are available to you for workflow, at any time, regardless of where you are or what you're doing in the application. This feature is great if you're on the road, working in your office or home lab, or anywhere that enables Lightroom. No need to switch between apps or log out to see your images.

Instantly navigate between images in the catalog with a new swipe-up gesture. Open a image and then the next in the sequence. Or, share images via your gestures.

## **Download free Adobe Photoshop 2022 (Version 23.0.1)With License Code Hack WIN + MAC {{ lifetime releaSe }} 2023**

We have the ability to blend with and blend away elements so that they disappear like ghosts in the background or when you move the layer you're working on. You can also add a slight vignette effect to narrow the borders of the image. You can also add a close-up effect that enlarges and blurs the image and soften the lines of the image. The vignette effect is great for several reasons. First, it can make an image "pop"; smaller text also look great when it's vignetted. It can also make a line drawing look like a watercolor painting. Each layer offers the ability to drag the element you want to use from the target area to its source area. You can move an element to its context by dragging it next to the blending options and effects menu (at the top left side of the image.) When you've completed your adjustments, click Done. When you're satisfied with the finished image, click Save and export it to your hard drive or device. If you don't save it, it will be deleted from the device. After you've made your selections and edits, the software will display all the different edits you can make. As you apply elements of the image, you'll see the settings and adjustments on the right side. You can adjust the brightness, contrast, and posterize dark areas in the images by clicking on the display button on the right side, or by selecting which colors should be adjusted. At the top of the editing pane, you can adjust the opacity of the image. You can change the resolution of the image from what is available to you at the time. As you do, the image will automatically adjust to fit your screen and scale to any aspect ratio you choose to set and you will be able to see it full screen. Select the image you want to export and click the "export" button and follow the prompts to finish the process. e3d0a04c9c

## **Adobe Photoshop 2022 (Version 23.0.1) Download free Keygen With License Key WIN + MAC {{ lifetime releaSe }} 2023**

Explore all Adobe apps with your favorite devices and get great value. With the Adobe Creative Cloud Collection, anyone can buy a bundle for all your creative needs. And with the latest updates and new apps, you'll stay current and save time. For more than 20 years, we've crafted Adobe solutions that allow you to create, connect, communicate, and collaborate as part of a vibrant creative community. Play to your unique vision with an elegant and simple file-based workflow using Photoshop. Editing large or complex images is a breeze with powerful features like Content Aware Fill, Puppet Warp, Warp Perspective, Shared Vanishing Points, and more. And it all happens in real time in the most intuitive user interface ever built for Photoshop, so you can focus on awesome. Elements 11 was built from the ground up and brings new tools and ways to work. It's also more stable than ever. All of that power, all of those enhancements are there, just waiting for you to discover and use them to make your work even better! Prefer an ever-smaller, always-improving product? Yep. It happens—we all just love to make things bigger, better, faster. With Photoshop Elements, you'll get one-click access to an amalgamation of photo-editing and design features. If you're sick of finding and correcting the odd artifact on a photo, you can get started at a single click. If it's a layout job you need, share a sketch and get it there in true 3D. Or, design a tagline for your company's Facebook page with one of Photoshop Elements's dozens of fonts. These simple tools combined with powerful professional tools and efficient new workflow are at your fingertips in Photoshop Elements.

download photoshop free software download photoshop for windows 7 - best software & apps computer photoshop software free download photoshop free software download free download photoshop software for windows 8 photoshop 2011 software free download adobe photoshop cc 2021 software download photoshop 2021 software free download photoshop download express photoshop luts wedding free download

Create original textures with Photoshop. Get you own render of the textures of any of the rooms above, and get the original Render as well. Tons of new textures are available to the graphic artist. Photoshop is the tool to explore your imagination and dream. It's Photoshop that lets your imagination run wild and bring your ideas to life. Change the colors of your new textures, add shadows and highlights, adjust the brightness and contrast of your images, change tones and shadows, and make the world a better place. It's Photoshop that helps bring your artistic ideas to life. Harry Kim is an Entrepreneur and the Founder of Solvis, an unique company which allows freelancers to work from home with their clients and earn money by starting their own business online. Harry has also been working extensively in the past few years in the field of writing, designing and photography. Adobe Photoshop features are digital images editing features. These features are categorized as basic, professional, and advanced. Photoshop has many features such as layers, masking options, gradients, and selection tools that are being used by nature photographers, graphic designers and other people to create images. Adobe Photoshop is a whole suite of professional graphics editing applications for web design and production. Photoshop provides high-end image-editing features through a range of its own tools and post-production interfaces. Adobe Photoshop is the preeminent tool for retouching, compositing, and creating many professional-level images.

After you learn how to use Photoshop Elements, learn how to create your own e-books and homepages, create professional business cards, and create stunning photos, letterheads and posters with just a few clicks! You can't find these kinds of tools with anything else. We'll walk you through dozens of fun photo tricks. You'll learn software basics such as Working with files, Window themes and windows, Customize your workspace, and many other useful things. Then you'll jump right into the meat of the library, where you'll learn how to organize your photos and create wonderful pages from scratch!. In the next part, you'll learn the ins and outs of working with images in Photoshop Elements. You'll learn how to organize your photos, photo merging and retouching techniques, saving your work and working with layers. And we'll show you all you need to know to create your own awesome book pages! Shoot fast with 16 camera presets, plus creative tools for creating and manipulating images, animation, and more while being ultra-customizable. It's the ultimate way to edit and develop photo and video content that you can share any way you like. Adobe Photoshop CC 2019 also enables you to use content in any of the new Adobe Creative Cloud apps or services, including Adobe Stock, which makes it easier to discover, process, and publish content you've created. Photoshop CC 2019, as part of the latest release of the Creative Cloud suite, offers sync and collaborative editing, unlimited number of people working on the same project with a single save, and more. You can also quickly focus on your work without distractions from features like darkroom mode and preferences and templates.

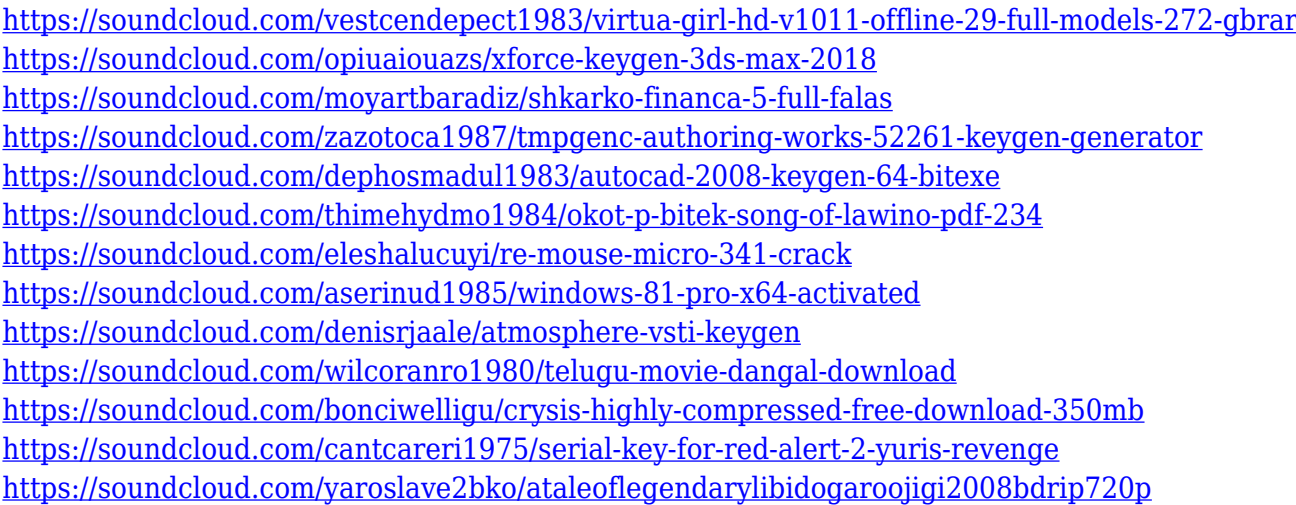

In the year of 2019, what's great about Photoshop is that it not only has got some updates that will make a difference in your workflow; it has also come up with some creative new ways in which you can work on your larger file sizes to get pixel perfection. Powerful new features such as Content Aware Fill, adjustments made to the Brush Panel and a well-organized Travel Map panel will help you in enhancing your work at home or in the studio. It will let you get the best results out of your images — even if you are new to the art of editing them. You will also like the new horizontal and vertical style presets. It will help you implement the details of your photographs in a much better manner. The adjustments made to the new panel will let you focus on a particular portion of the image. You will also benefit from an improved Snap Match feature that will let you quickly align elements. You will be working on images like never before and can with some of the new features offered by the proprietary software. Photoshop has great features that enable you to get the most out of your photographs. With a few clicks, you can can easily fix red eye and other problems. Pencil, pastel, crayons and paint brushes are great tools for adding texture to your photo, but using them for complex editing situations can sometimes be cumbersome for the most basic things, and may require several iterations to get the effect you want. The Photoshop paint palette has alleviated that problem and

made it simple to age skin and add depth using brushes and other brush tools.

Adobe Photoshop makes the editing and designing activities in a convenient way for the users. It has a huge collection of creative tools with which the users can create, enhance, alter, and edit the existing files. It creates various graphic elements in the form of characters, icons, layouts, and a variety of images. Photoshop is a versatile vector-based software and is popular among various users to edit their existing designs as well as make new ones. The software has bundled tools and functions that are shared with the rest of the Creative Cloud content. Photoshop can access content and images directly from other Creative Cloud apps. If photo editing is the main matter without cloud access, the software will integrate with your current libraries. Custom Server web service makes it easy to work with content on your computer. It works only with Creative Cloud members and it requires a 20-GB monthly upload quota. The Custom Server can host and serve raw images, JPGs and TIFFs. It has six brushes for the user to create his or her unique style. It has a powerful set of tools and functions that most photographers will use often, including the tools for gradient and layer filters, perspective and text features. The tools set has over 4,000 functions, including: contrast, curves, colour capabilities, filters, layers and adjustments. Photo editing has never been so easy and fun. With the latest update to the professional photo editing software, Photoshop CC, workflow has been improved and made easier.

Along with the fundamental changes in the tools and features of Photoshop CC, it also allows you to upgrade for free anytime you like, if your subscription is canceled. This means that the software offered by Adobe CC is available to all types of users from all over the world.